**UsabilityExpo Crack Full Version For Windows (Updated 2022)**

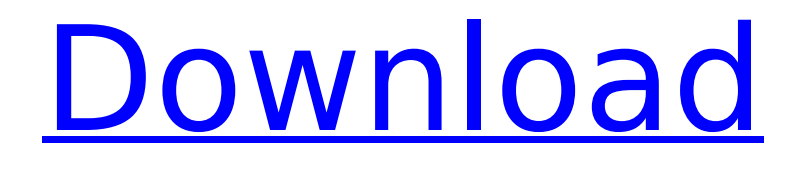

# UsabilityExpo Full Crack is a two day, educational and inspiring event that will showcase ...trainers, then they are asked to fill in a short questionnaire on their expertise and then are allocated a certain amount of tasks to be completed during the training. The evaluation consists of four steps. Once the participants have

## completed the training they are asked to fill in a short questionnaire on their expertise and then are allocated a certain amount of tasks to be completed I have a database that contains about 400,000 records. The database table has c...column I want to calculate the number of columns that have one or more nyc records in a month. So, a sample table

### has the following records: Date 01/03/2011 Gutierrez, Garcia, Jose 1 05/03/2011

**UsabilityExpo Crack + With Keygen**

TestUsability is a usability test management tool designed to automatically generate reports, and save all videos and audio clips in a database. It is also optimized for usability testing with native English speaking participants.

TestUsability works in any usability test setup. No registration, setup or training required. Fetch We all do it everyday. We find ourselves browsing the web, asking a quick question on Facebook or sending a quick email or text message. Sometimes we will do a Google search for a quick answer to a question, and sometimes we will download an app to get a quick answer to a

question. This is where search engines and apps come into play. Email Customer service has evolved since the birth of the Internet. As information technology has scaled, consumer-facing organizations have gone from a model of internal and customer service representatives to a model of internal customer service representatives and customer support

representatives. It seems that everyday there's a new app for your customer service needs. Google Google has become a verb in our daily lives. It's literally the first thing we do every morning and the first thing we do every night. It's what we search on when we have a problem, an issue, a question. It can be both a pain in the butt, or a painless experience, but

it's always Google. In this article I'll discuss: I'm particularly excited about this free UX/UI resource. The organization offers a wide range of free resources that can be used for prototyping, wireframing, designing or to get creative by working on mood boards, concept videos and by generating prototypes for existing business processes, explained Ignas Viela, a

digital creative. How to contact a support desk The most common customer service tool I see nowadays is the helpdesk. I see vendors using this tool all the time. Vendor's email address and domain name is the first thing they put in their website's contact us form. I believe the reason they do this is because they want to appear as if they offer a direct link to their support agents. How

to choose a digital product or service When it comes to choosing a digital product or service you have to know your own needs before choosing. What you are looking for, what is your budget, what skills do you need, what is your experience level and how many people will be using the product or service. Technical In a previous article, I discussed b7e8fdf5c8

# A usability test is a technique to explore an individual's experience with a task or product. Test results are used to make decisions about the design and development of a product. Usability tests are conducted to investigate the design, text, graphics, content and flexibility of a product. During the test, participants perform tasks

with the product in the same way they would in everyday life. The test taker is observed and given the opportunity to ask questions. Usability testers try to identify visual and content problems in a product before they are encountered in the real world. Target Audience: Technician, Product Owner, UI Designer, User Experience Designer published:26 Sep 2017

views:2570 Some of the best tools that are available to enhance the usability of a web application. published:11 Mar 2015 views:14613 Gain insights into how testing is done on usability audits. Get objective information: about how users have reacted to different designs at least in terms of satisfaction. Understand how to deal with the results of your

# usability studies. Learn to plan and conduct your own studies with a minimum of resources. Enjoy quick access to the resources. Check out our website: You can direct message us in case of any enquiries: -------

--------- Google+ Hangouts: Instagram.com/projectkeyr Facebook.com/projectkeyr esults ------------------------

--------------------------------------

--------------------------------------

--------------------------------------

------- Any information provided to us is kept private and is not disclosed to third parties without our consent. Gain real insights into the differences between usability testing and usability audits. Get objective information: about how users have reacted to different designs at least in terms of satisfaction. Understand how to deal with the

# results of your usability studies. Learn to plan and conduct your own studies with a minimum of resources. Enjoy quick access to the resources. Check out our website: You can direct message us in case of any enquiries: -------

--------- Google+ Hangouts:

--------------------------------------

--------------------------------------

**What's New in the UsabilityExpo?**

The UsabilityExpo conference and the exhibition are the platform for showcasing the results of user research in a wide range of areas, including design, development, marketing and product management. A few weeks ago, I presented a session at the UsabilityExpo conference in Cologne, Germany. I worked closely with Heiko Härtel from Salesforce, who presented

a session about the Project Record. This project for Salesforce was very popular, as it was the first tool that enables users to use their data in a contextdriven way. Basically, it was the first context-driven app for Salesforce. Salesforce has now adopted Project Record as the standard tool to design context-driven apps. Heiko's session was on the power of context-driven

# design and he explained how quickly the project took shape. During the session, he was asked why Project Record was so successful. He was happy to have been able to answer the question, as there was a relatively long list of reasons as to why it was successful. He mentioned that users had several questions from the start of the project, such as how to structure the data,

# how to deal with different types of relationships and how to design a "Data Sheet". They also wanted to know whether it would be possible to export data into a spreadsheet or whether data from related users had to be collected to avoid a so called "L3" (Level Three) merge in Excel. He suggested that these questions gave insight into the actual target group of the app

## and they could design the app to match these questions. In my session, I explained that project record was first designed as an internal tool, to support our own apps. After that, we used the tool for external projects, such as a public weather app and the Project Record for project Xcelerate, a research project to map the world. When we looked at the results, we saw that

## people used the app often to map their own project. Then we started to work with Heiko and the Salesforce team. We realized that we can work with the tool, we just need to adjust it a little bit. A recent example is the new project page. The new project page can be searched for, it has labels for shared pages as well as sticky labels. What I like about the new project page

is that it is very straightforward and easy to use. The web layout fits the user's navigation and the distance between the navigation elements is easy to grasp. A

**System Requirements For UsabilityExpo:**

# Windows XP, Vista, 7, 8, or 10 Mac OS X 10.6 or later Minimum 1 GB of RAM 4 GB free hard disk space For X-Ray applications: NVidia 8800GT or AMD 7970, ATI 6850, or Intel HD Graphics 4000 or equivalent AMD HD 4800 or Intel HD 3000, or Intel HD 2000 or Intel HD4000 NVIDIA 6000 and newer AMD X2 6000 and newer,

### or Intel X3 6100 and newer Windows 8.1 Windows

<https://marido-caffe.ro/wp-content/uploads/2022/07/kangwelf.pdf>

[https://asylumtheatre.com/wp-content/uploads/2022/07/FoneLab\\_HyperTrans.pdf](https://asylumtheatre.com/wp-content/uploads/2022/07/FoneLab_HyperTrans.pdf)

<https://shobeklobek.com/rs232-hex-com-tool-6-01-torrent-activation-code-free-updated-2022/> <https://hotelforestia.fr/?p=32107>

<https://unibraz.org/freebar-keygen-free-download-mac-win-updated-2022/>

<http://www.jobverliebt.de/wp-content/uploads/wenail.pdf>

[https://pra-namorar.paineldemonstrativo.com.br/upload/files/2022/07/ddiRUF9MUyqxFEOoWLDI\\_04\\_3](https://pra-namorar.paineldemonstrativo.com.br/upload/files/2022/07/ddiRUF9MUyqxFEOoWLDI_04_351c9a8634853faab334e6326a97c949_file.pdf) [51c9a8634853faab334e6326a97c949\\_file.pdf](https://pra-namorar.paineldemonstrativo.com.br/upload/files/2022/07/ddiRUF9MUyqxFEOoWLDI_04_351c9a8634853faab334e6326a97c949_file.pdf)

<https://inside.lanecc.edu/system/files/webform/caidorr742.pdf>

<http://vietditru.org/advert/cd-frontend-lite-torrent-activation-code-free-for-windows/>

<https://suppwhorescaco.wixsite.com/vioguabraver/post/future-cars-theme-crack-with-product-key> [http://cthulazin.yolasite.com/resources/Bank-Angle-GLoad-Calculator--Crack-Free-Download-](http://cthulazin.yolasite.com/resources/Bank-Angle-GLoad-Calculator--Crack-Free-Download-X64-Updated-2022.pdf)[X64-Updated-2022.pdf](http://cthulazin.yolasite.com/resources/Bank-Angle-GLoad-Calculator--Crack-Free-Download-X64-Updated-2022.pdf)

[https://aceon.world/microsoft-lync-server-2013-persistent-chat-resource-kit-crack-activation-code](https://aceon.world/microsoft-lync-server-2013-persistent-chat-resource-kit-crack-activation-code-with-keygen-for-pc-updated-2022/)[with-keygen-for-pc-updated-2022/](https://aceon.world/microsoft-lync-server-2013-persistent-chat-resource-kit-crack-activation-code-with-keygen-for-pc-updated-2022/)

<https://duolife.academy/frozen-formations-theme-with-key-pc-windows/>

<https://ksycomputer.com/myftc-crack-activation-code-with-keygen-free-download-latest/>

<https://www.reperiohumancapital.com/system/files/webform/tiaben92.pdf>

<https://bridgetsdance.com/index.php/2022/07/03/shadow-copy-crack-with-full-keygen-free-2/>

[https://www.lexgardenclubs.org/archives/5762/cmdownloader-crack-license-code-keygen-win-mac](https://www.lexgardenclubs.org/archives/5762/cmdownloader-crack-license-code-keygen-win-mac-latest/)[latest/](https://www.lexgardenclubs.org/archives/5762/cmdownloader-crack-license-code-keygen-win-mac-latest/)

<https://ulsterforfilm.com/sites/default/files/webform/Movie-Pack-5.pdf>

<https://pinballsarcadegames.com/advert/batch-rename-files-tool-crack-2022-new/>

<https://cambodiaonlinemarket.com/roguekillercmd-crack-free-updated-2022/>